# **sysmex**

## INFORMATION CLIENT

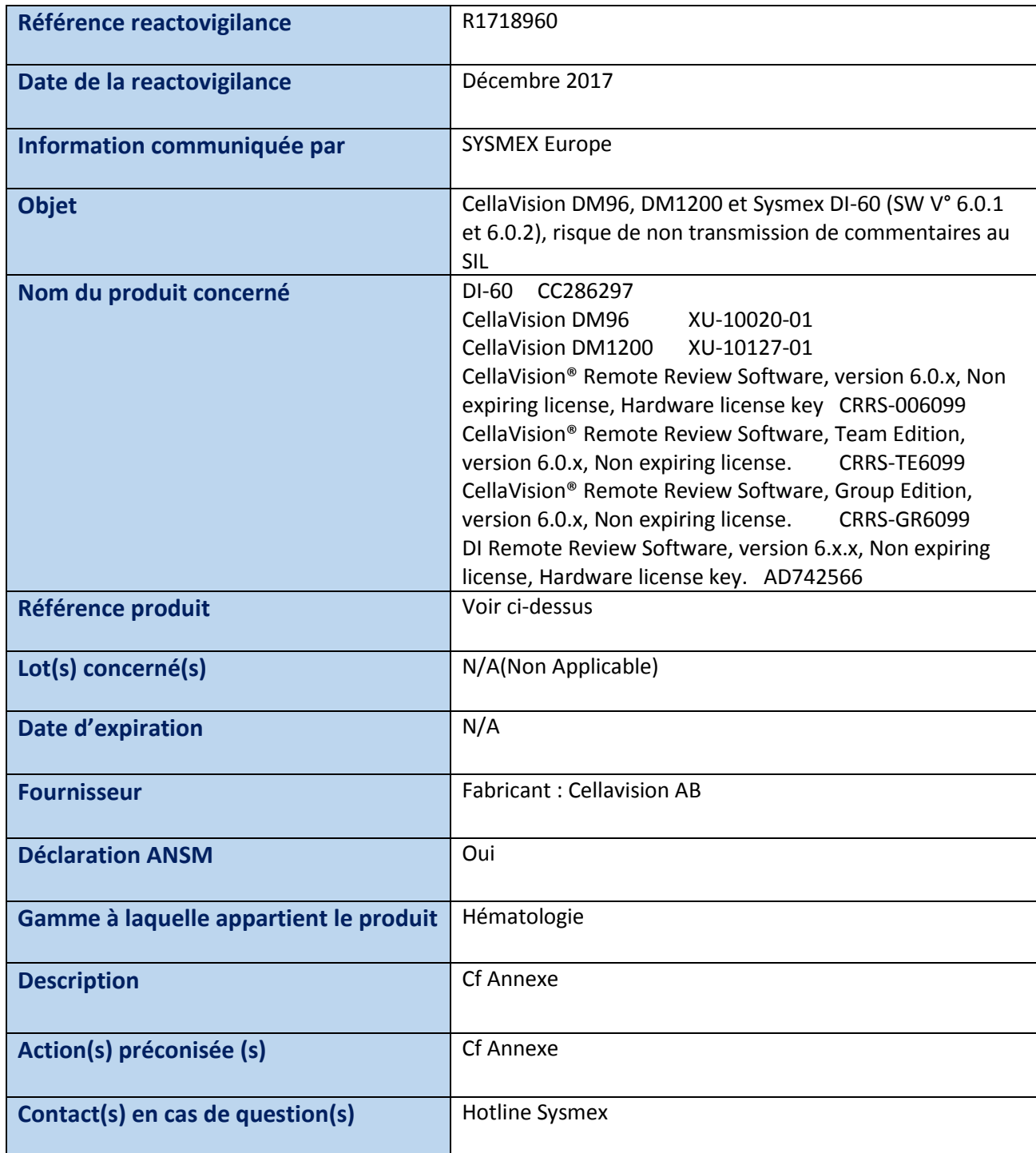

Nom : BORDES Elodie

Signature : All

 *Toute personne qui diffuse ou imprime un document doit s'assurer au préalable qu'il est en possession de la dernière version en vigueur*

*SU-0592 30/01/2017*

S.A.S. au capital de 2.457.500 € Siège Social : 22, avenue des Nations 93420 Villepinte

RCS Bobigny B 429 963 002 SIRET 429 963 002 000 10 N.A.F. 4646Z N° TVA Intracommunautaire FR 90 429 963 002

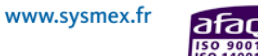

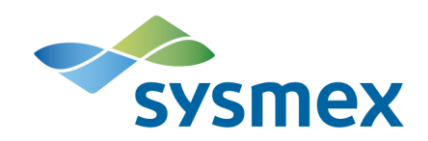

# FORMULAIRE A RETOURNER ACCUSE DE RECEPTION / DEMANDE D'ECHANGE

A faxer au 01 48 63 23 50 ou à envoyer par mail à [reactovigilance@sysmex.fr](mailto:reactovigilance@sysmex.fr)

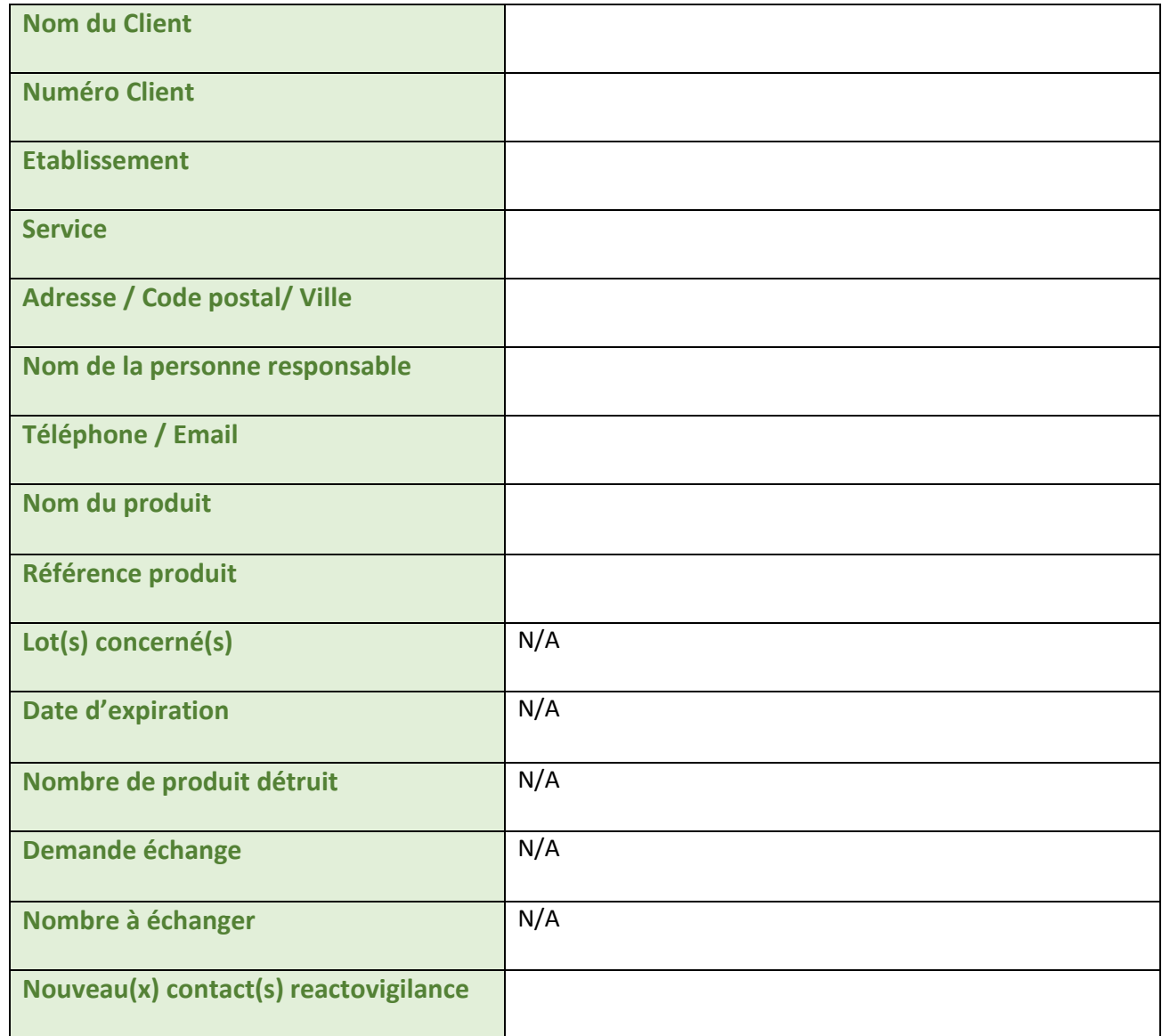

Je certifie avoir reçu l'information de reactovigilance, mis en place les actions immédiates si nécessaire et que les informations transmises ci-dessus sont exactes.

*SU-0592 30/01/2017*

Date : Nom : Nom : Nom : Nom : Nom : Nom : Nom : Nom : Nom : Nom : Nom : Nom : Nom : Nom : Nom : Nom : Nom : Nom : Nom : Nom : Nom : Nom : Nom : Nom : Nom : Nom : Nom : Nom : Nom : Nom : Nom : Nom : Nom : Nom : Nom : Nom :

Signature :

 *Toute personne qui diffuse ou imprime un document doit s'assurer au préalable qu'il est en possession de la dernière version en vigueur*

 $\underline{\mathbb{E}}$ 

S.A.S. au capital de 2.457.500 € Siège Social : 22, avenue des Nations 93420 Villepinte

RCS Bobigny B 429 963 002 SIRET 429 963 002 000 10 N.A.F. 4646Z Nº TVA Intracommunautaire FR 90 429 963 002

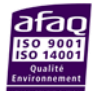

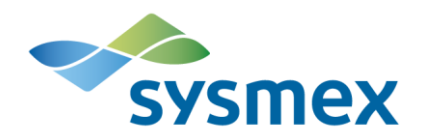

### **ANNEXE: Field Safety Notice**

CellaVision DM Software, CellaVision Remote Review Software, DI Remote Review Software, CellaVision DM Systems, DI-60

Identifiant FSCA : FSCA-CV-2017-002

Type d'action: Modification dispositif

Date: Décembre 2017

#### **Détails des analyseurs affectés:**

#### **Logiciels :**

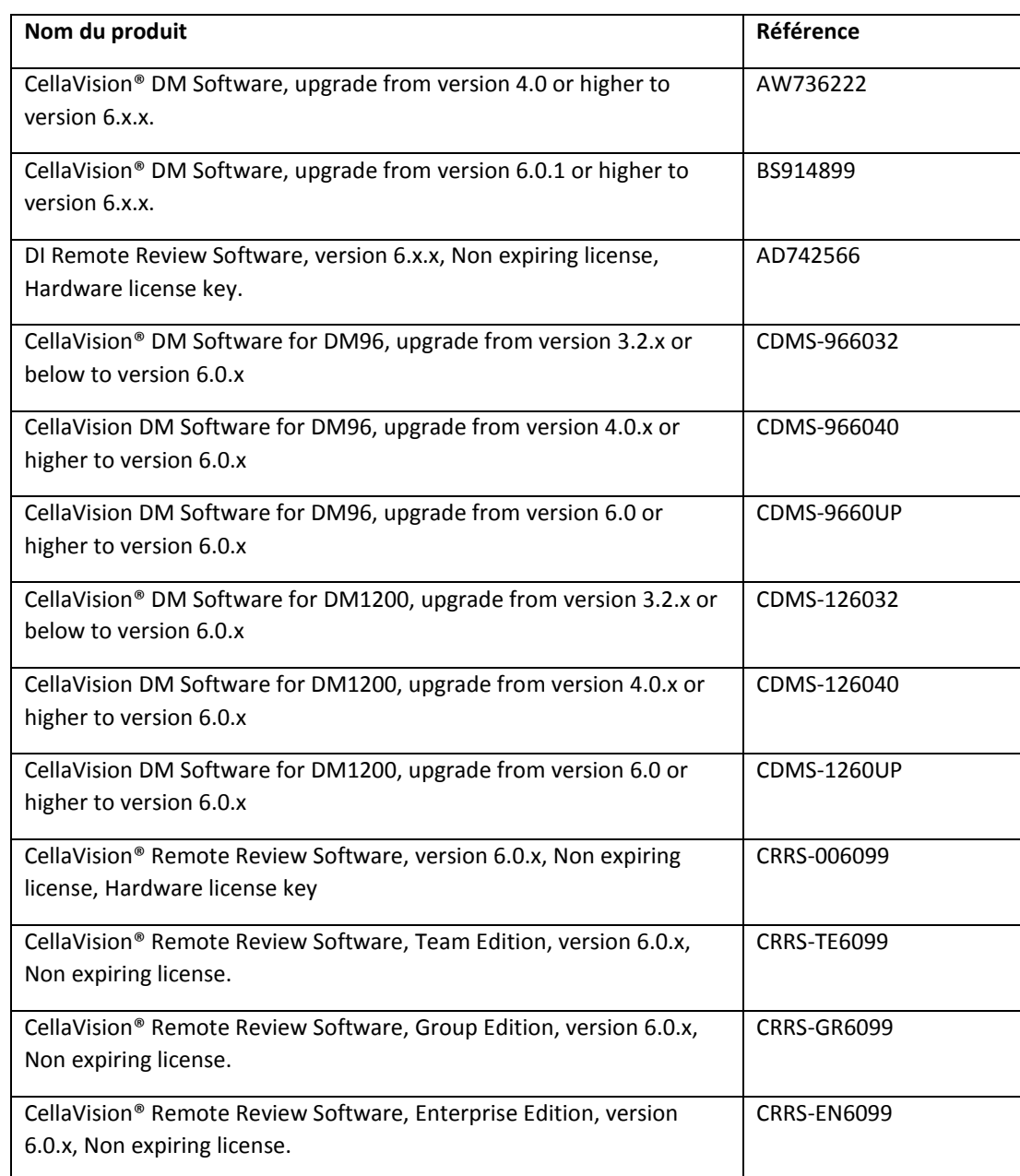

 *Toute personne qui diffuse ou imprime un document doit s'assurer au préalable qu'il est en possession de la dernière version en vigueur*

RCS Bobigny B 429 963 002 SIRET 429 963 002 000 10 N.A.F. 4646Z Nº TVA Intracommunautaire FR 90 429 963 002

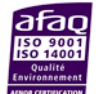

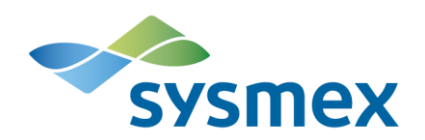

#### **Instruments**

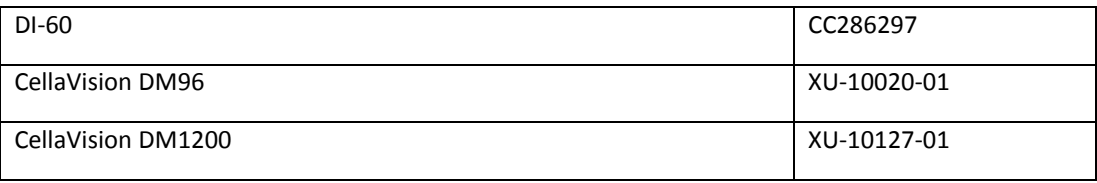

#### **Description du problème:**

Un bug a été découvert dans les versions de software 6.0.1 et 6.0.2 des CellaVision DM96, DM1200 et des DI-60, non transmission de commentaires au LIS. Ce problème pourrait affecter les utilisateurs qui travaillent avec des lames multiples pour un même échantillon sanguin.

#### **Comment savoir que je peux être affecté par ce problème?**

Ce problème ne peut se rencontrer que si LES 3 conditions ci-après sont réunies:

- 1. l'instrument/le poste Remote Review est installé avec la version 6.0.1 ou 6.0.2 du CellaVision DM Software, CDMS ;
- *ET*

 $\mathbf{m}$ 

EACTOVIGILANC

<u>ය</u>

- 2. une demande de plusieurs lames pour un échantillon est faite
- *ET*
- 3. Des commentaires pour les GB, GR ou PLT sont ajoutés à la dernière lame après qu'elle ait été validée.

#### **Précautions devant être prises par l'utilisateur:**

Les utilisateurs qui ne travaillent pas suivant la méthode décrite ci-dessus ne sont pas concernés, et peuvent ne pas tenir compte de cette information produit.

Les utilisateurs qui ont un flux de travail intégrant **les 3 conditions** ci-dessus devront suivre les recommandations ci-après.

#### **Action immédiate pour les utilisateurs concernés - Solution alternative**

1. Quand la dernière lame a été validée lors d'une demande de lames multiples, l'utilisateur est invité à activer le rapport du client -> cliquer sur **NON**

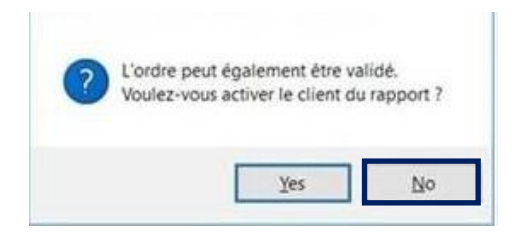

 *Toute personne qui diffuse ou imprime un document doit s'assurer au préalable qu'il est en possession de la dernière version en vigueur*

RCS Bobigny B 429 963 002 SIRET 429 963 002 000 10 N.A.F. 4646Z Nº TVA Intracommunautaire FR 90 429 963 002

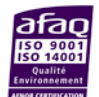

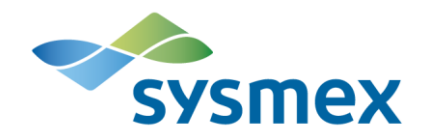

- 2. Ouvrir à nouveau Demande/Lame, ce qui va activer la *Vue du Rapport*.
- 3. Ajouter les commentaires
- ∩⊪± 4. Fermer *Demande/Lame*
- 5. Ouvrir à nouveau *Demande/Lame*
- 6. Vérifier que les commentaires sont bien visibles dans la *Vue du Rapport*, et valider l'ordre

#### **Action Corrective**

CellaVision va publier un patch logiciel afin de corriger ce bug. Une fois ce patch en la possession des équipes techniques Sysmex. Un rendez-vous sera pris afin

d'appliquer l'action corrective sur votre instrument CellaVision.

Nom : JENN-HUREL Séverine

 *Toute personne qui diffuse ou imprime un document doit s'assurer au préalable qu'il est en possession de la dernière version en vigueur*

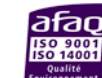

www.sysmex.fr